СОГЛАШЕНИЕ О СОТРУДНИЧЕСТВЕ № 9-ДОО - 38-73

## г. Москва

Федеральное государственное бюджетное научное учреждение «Институт изучения детства, семьи и воспитания» (ФГБНУ «ИИДСВ»), именуемое в дальнейшем «Институт», в лице директора Агре Натальи Валентиновны, действующей на основании Устава, с одной стороны, и Муниципальное бюджетное дошкольное образовательное учреждение «Детский сад № 19 «Детский сад № 19 «Брусничка» (МБДОУ «Детский сад № 19 «Брусничка», именуемое в дальнейшем «Инновационная площадка», в лице заведующего Натальи Николаевны Качко, действующего на основании Устава, с другой стороны, совместно именуемые «Стороны», с соблюдением требований Гражданского кодекса Российской Федерации, Федерального закона от 29.12.2012 № 273-ФЗ «Об образовании в Российской Федерации» и иного действующего законодательства Российской Федерации заключили настоящее Соглашение о сотрудничестве (далее - Соглашение) о нижеследующем:

#### Предмет Соглашения 1.

Предметом настоящего Соглашения является взаимодействие Сторон в рамках решения 1.1. задач апробации, разработки и внедрения современных концепций воспитания, новых моделей и педагогических технологий воспитательного процесса в дошкольных, общеобразовательных организациях и профессиональных образовательных организациях.

Настоящим Соглашением стороны договариваются о сотрудничестве в области 1.2. апробации, разработки и внедрения современных концепций воспитания, новых моделей и педагогических технологий воспитательного процесса.

совместная деятельность, понимается Сторонами как  $1.3.$ Сотрудничество удовлетворяющая интересы каждой из Сторон при строгом соблюдении законодательства Российской Федерации.

Пастоящее Соглашение является безвозмездным, не налагает на стороны финансовых  $1.4.$ обязательств и не может противоречить основным целям деятельности Сторон.

#### Основные направления и формы сотрудничества  $2.$

#### Стороны осуществляют сотрудничество в следующих формах:  $2.1.$

- апробация, разработка и внедрение методических материалов, концепций, моделей и технологий воспитательного процесса; мониторинги, научные и социологические исследования;

- распространение результатов научных исследований путем подготовки научных докладов, статей, учебно-методических материалов и иных публикаций, в том числе в информационнокоммуникационной ссти Интернет;

- проведение совместных мероприятий (вебинаров, семинаров, конференций, круглых столов и проч.);

- формирование банка эффективных практик воспитательной работы.

В целях осуществления сотрудничества Стороны намерены использовать имеющиеся у  $2.2.$ них возможности, материалы и ресурсы.

В рамках выполнения совместного исследования возможна передача другой стороне  $2.3.$ необходимых данных, сведений, материалов для исследования.

Стороны настоящим договорились воздержаться от действий, которые могут привести  $2.4.$ к нанесению ущерба и/или ущемлению интересов другой Стороны.

Стороны обеспечивают в своей деятельности конфиденциальность информации,  $2.5.$ связанной с исполнением настоящего соглашения. Информация, связанная с исполнением настоящего Соглашения, не подлежит разглашению и передаче одной из Сторон третьим лицам без письменного согласия другой Стороны, за исключением передачи этой информации органам государственной власти по основаниям и в порядке, установленном действующим законодательством Российской Федерации.

### 3. Права и обязанности сторон

#### 3.1. Институт обязан:

Осуществлять научно-методическое руководство деятельностью Инновационной  $3.1.1.$ площадки.

Оказывать консультативную, информационную, организационную, методическую  $3.1.2.$ поддержку по сопровождению деятельности Инновационной площадки.

Предоставлять Инновационной площадке результаты полученных исследований.  $3.1.3.$ 

## 3.2. Иннованионная плошалка обязана:

Принимать участие в разработке, апробации и внедрении методических материалов,  $3.2.1.$ концепций, моделей и технологий воспитательного процесса, разрабатываемых Институтом; в научных и социологических исследованиях Института.

Содействовать в реализации научных и образовательных проектов, исследований и  $3.2.2.$ иных инновационных программ Института.

Предоставлять информацию об осуществлении инновационной деятельности по  $3.2.3.$ запросу Института, направлять материалы о полученных результатах деятельности и рекомендации по их использованию в массовой практике.

Принимать участие в совещаниях и мероприятиях очного или дистанционного  $3.2.4.$ формата, организуемых Институтом.

Своевременно информировать Институт о возникших проблемах, препятствующих  $3.2.5.$ реализации инновационной деятельности.

сотрудников. научных беспрепятственный лоступ экспертов.  $3.2.6.$ **Организовать** специалистов Института на территорию Инновационной площадки.

3.3. Стороны имеют право:

Запрашивать у другой стороны информацию, необходимую для осуществления  $3.3.1.$ деятельности Инновационной площадки.

Обмениваться информацией, полученной в результате инновационной деятельности.  $3.3.2.$ 

Участвовать в практико-ориентированных, обучающих и научных мероприятиях,  $3.3.3.$ проводимых в рамках инновационной деятельности.

### 4. Ответственность сторон

В случае неисполнения и/или ненадлежащего исполнения обязательств по настоящему  $4.1.$ лействующим ответственность в порядке, установленном Стороны Hecyt Соглашению законодательством Российской Федерации.

Все споры и разногласия подлежат разрешению путем переговоров между сторонами,  $4.2.$ при недостижении согласия в суде по подсудности по правилам, установленным действующим законолательством Российской Фелерации, с соблюдением претензионного порядка.

## 5. Срок действия, изменение и расторжение Соглашения

5.1. Настоящее Соглашение вступает в силу с момента его подписания и действует до 30 декабря 2024 г.

5.2. Внесение изменений и дополнений в настоящее Соглашение производится по взаимному письменному согласию Сторон. Изменения и дополнения к Соглашению оформляются протоколами и становятся неотъемлемой частью Соглашения.

5.3. Соглашение может быть расторгнуто по инициативе одной из Сторон на основе письменного обращения к другой Стороне, не менее чем за 20 дней до предполагаемой даты расторжения Соглашения.

5.4. Соглашение может быть расторгнуто по инициативе Института воспитания при низкой эффективности работы Инновационной площадки. Действие статуса Инновационной площадки Института воспитания прекращается досрочно в случаях: получения промежуточных результатов, свидетельствующих о невозможности или нецелесообразности продолжения работы; нарушения организацией, которой присвоен статус Инновационной площадки, законодательства Российской Федерации; непредоставления, а равно несвоевременного предоставления отчетных материалов.

# 6. Прочие условия

6.1. Вопросы, не урегулированные настоящим Соглашением, разрешаются в соответствии с действующим законодательством Российской Федерации.

Настоящее Соглашение составлено в двух экземплярах, имеющих одинаковую 6.2. юридическую силу, по одному экземпляру для каждой из Сторон.

6.3. Стороны обязуются соблюдать режим конфиденциальности в отношении полученной в рамках настоящего Соглашения информации, сведений, документов в порядке и на условиях, установленных Соглашением. Стороны заверяют друг друга, что каждая из Сторон предприняла, намерена предпринять в будущем и (или) использовать все разумные и достаточные меры, инструменты, средства и практики в целях сохранения режима конфиденциальности информации и защиты от се разглашения.

 $6.4.$ Если Соглашением либо иными письменными договоренностями Сторон не установлено иное, права на любую интеллектуальную собственность, принадлежащую каждой из Сторон и (или)

созданную какой-либо из Сторон до вступления в силу Соглашения, сохраняются за такой Стороной.

 $6.5.$ Стороны пришли к соглашению, что вся интеллектуальная собственность, а также идеи, усовершенствования и (или) иной продукт интеллектуальной деятельности (в том числе привлекаемых третьих лиц), возникшие в результате взаимодействия и (или) по результатам инновационной деятельности, являются совместной собственностью Сторон.

7. Адреса, реквизиты и подписи Сторон

## Институт:

Федеральное государственное бюджетное научное учреждение «Институт изучения детства, семьи и воспитания» (ФГБПУ «ИИДСВ»)

Юридический адрес: 121069, г. Москва, Трубниковский переулок, дом 15, строение 1

Фактический и почтовый адрес: 121069, г. Москва, Трубниковский переулок, дом 15, строение 1

ИНН7705043782, КПП 770101001 OFPH 1027700183367 OKIIO 02076964

Тел./факс: 8 (495) 690-35-48 E-mail: info@institutdetstva.ru

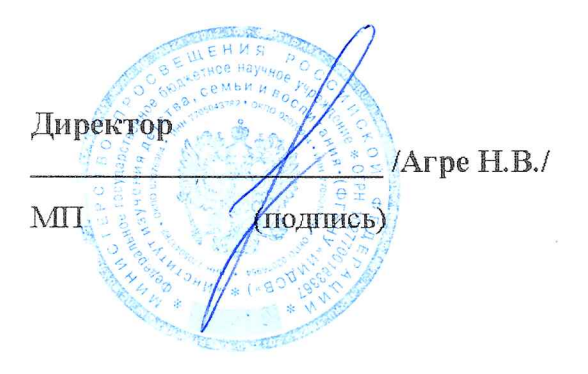

Инновационная площадка:

Муниципальное бюджетное дошкольное образовательное учреждение «Детский сад № 19 «Брусничка» (МБДОУ «Детский сад Nº 19 «Брусничка»)

Юридический адрес: 665477, Иркутская область, Усольский район, р.п. Тайтурка, ул.Псньковского, 16

Фактический адрес: 665477, Иркутская область, Усольский район, р.п. Тайтурка, ул.Пеньковского, 16

ИНН 3840005031, КПП 385101001 OFPH 1023802140207 OKTIO 35627735

Тел./факс: 8 (39543)94-2-70

E-mail: shk75@yandex.ru

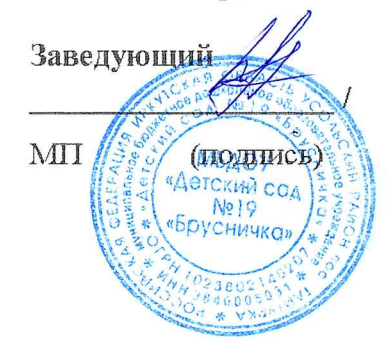

Качко Н.Н /